### <<Flash ActionScript 3>>

<<Flash ActionScript 3.0 >>

- 13 ISBN 9787115287953
- 10 ISBN 7115287953

2012-10

页数:488

字数:760000

extended by PDF and the PDF

http://www.tushu007.com

## <<Flash ActionScript 3>>

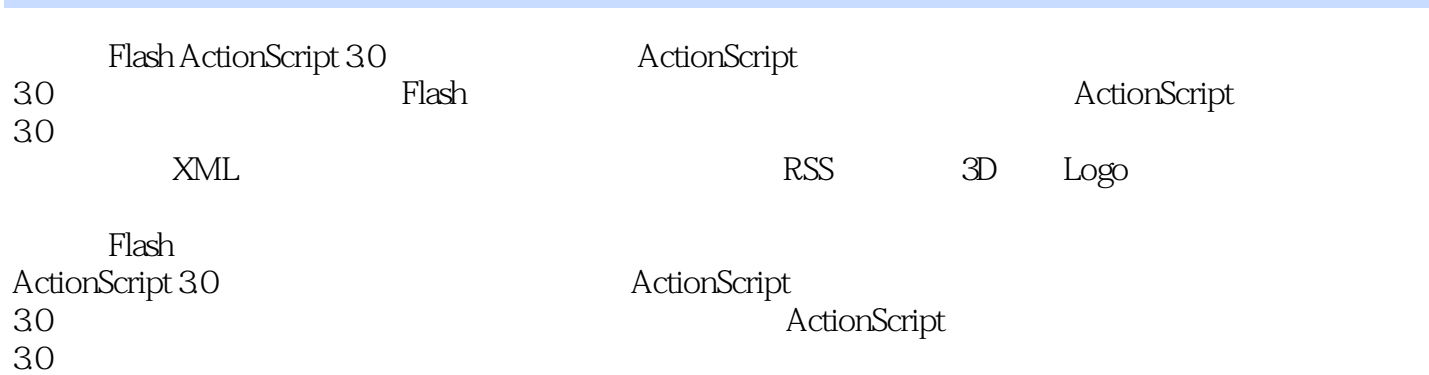

 $30$ 

```
ActionScript
 1 Flash
1.1 Flash
1.1.1 Flash
1.1.2 Flash
1.1.31.2 Flash
1.2.1 Flash
1.22 Flash
 2 ActionScript 3.0
2.1 ActionScript 3.0
2.1.1 ActionScript 3.0
2.1.2 ActionScript 3.0 trace
2.1.3
2.1.4 (Var)
21.521.6 Flash
21.7 Flash
21.8 (Array)
2.1.9 (Date)
2.2 ActionScript 3.0
2.2.1 MovieClip
2.2.2 ActionScript 3.0 Sprite
223 (addChild()224 (addChild At())2.2.5 (removeChild() removeChildAt())
226 (getChildAt () getChildByName()227
2.28 (function)
22.9
22.102.2.11 (addEventListener() removeEventListener())
2.2.12
2.3 Flash ActionScript 3.0
231232 (Class)
2.3.3
234 (Static)
235
236
2.3.7 (interface)
2.4 ActionScript 3.0
24.1 ActionScript 3.0
242 UI
243 UI
```
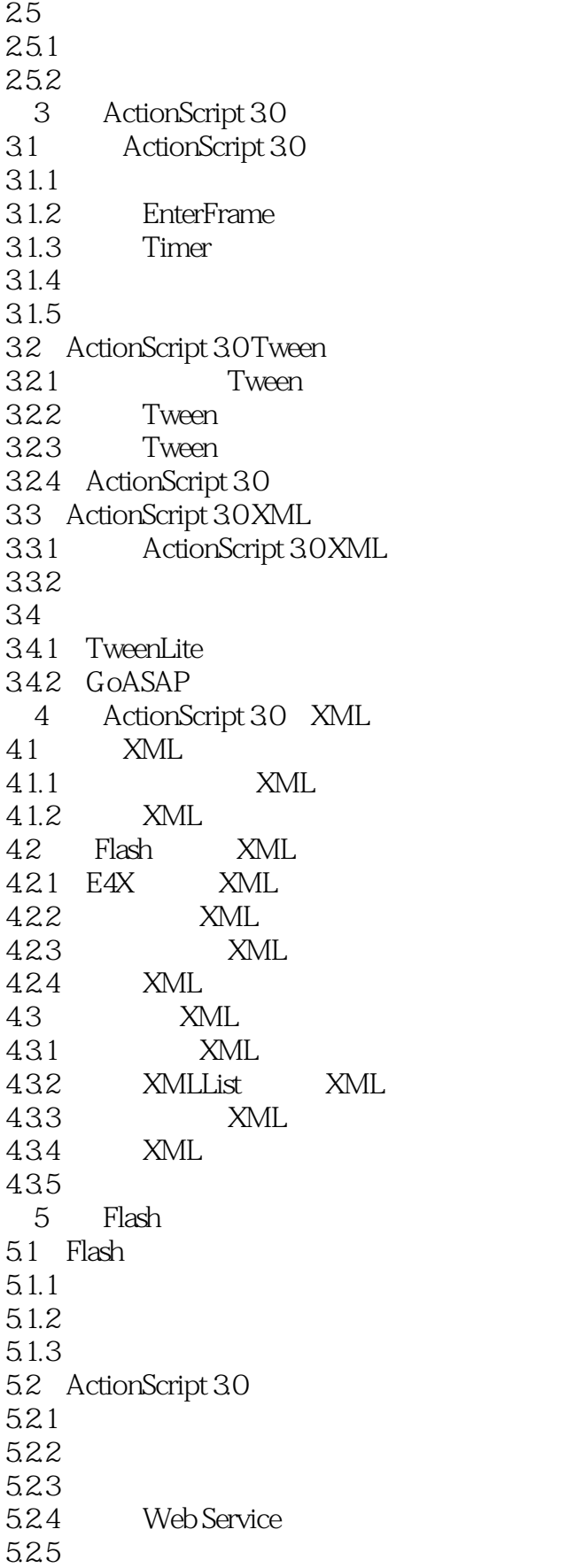

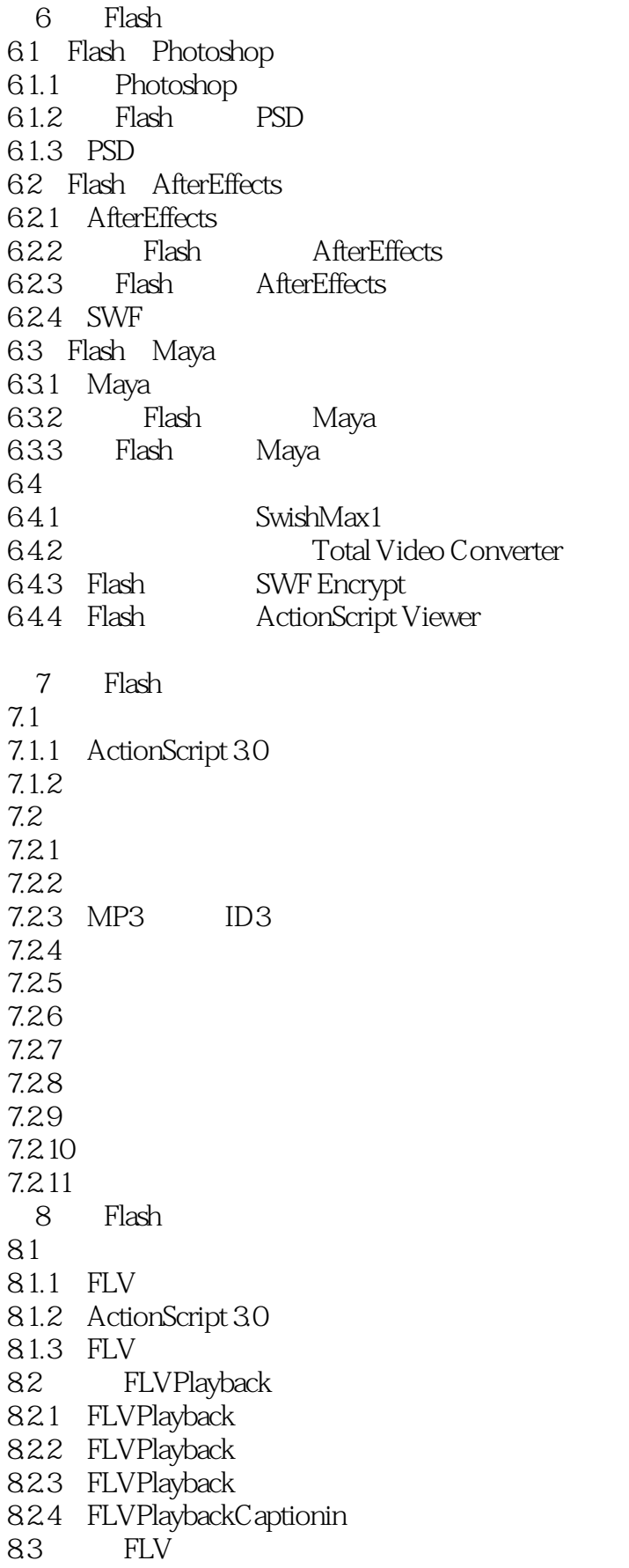

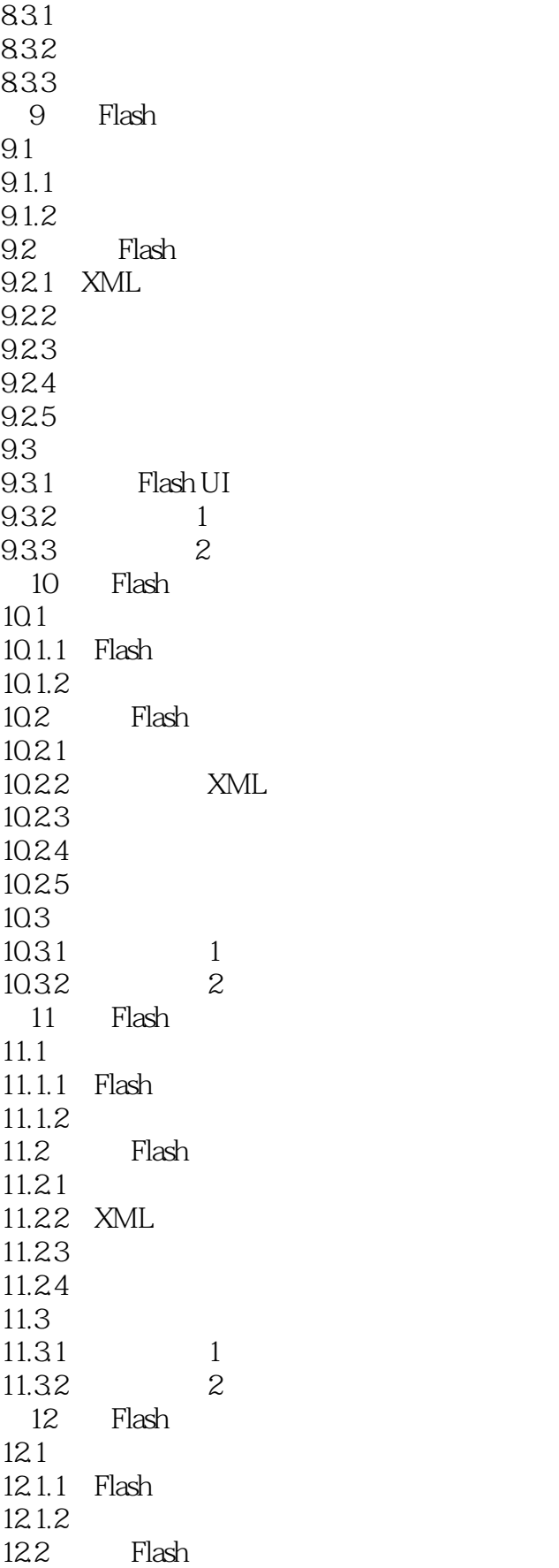

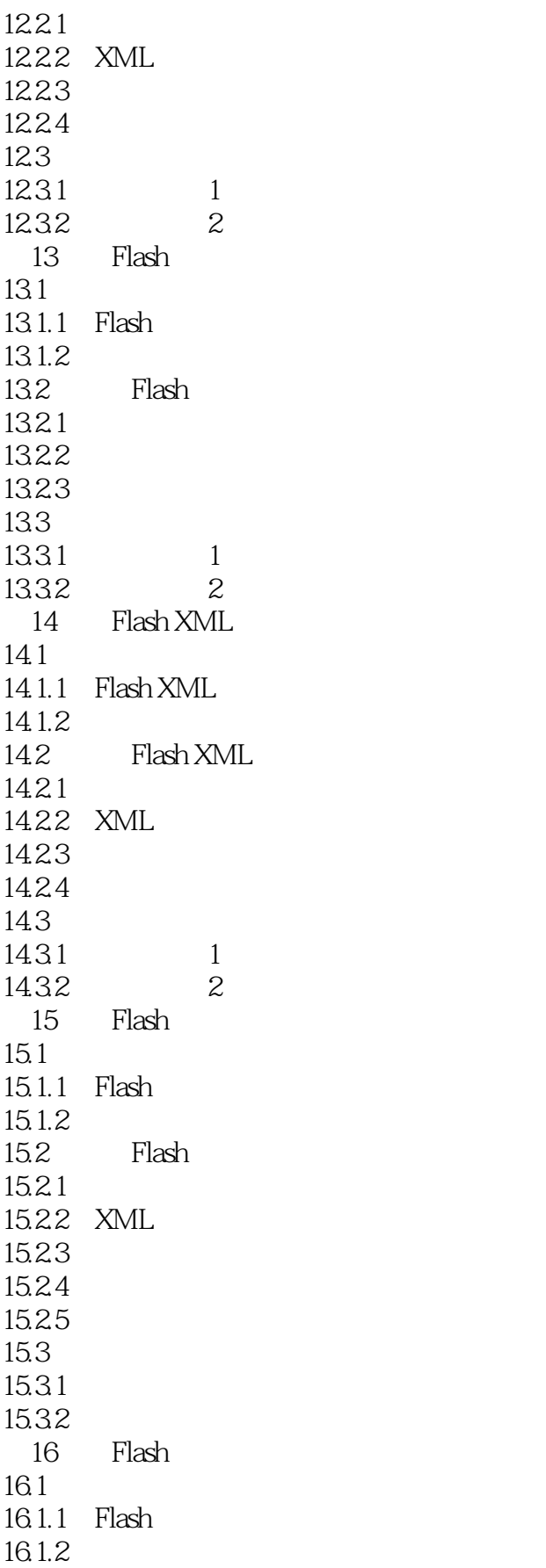

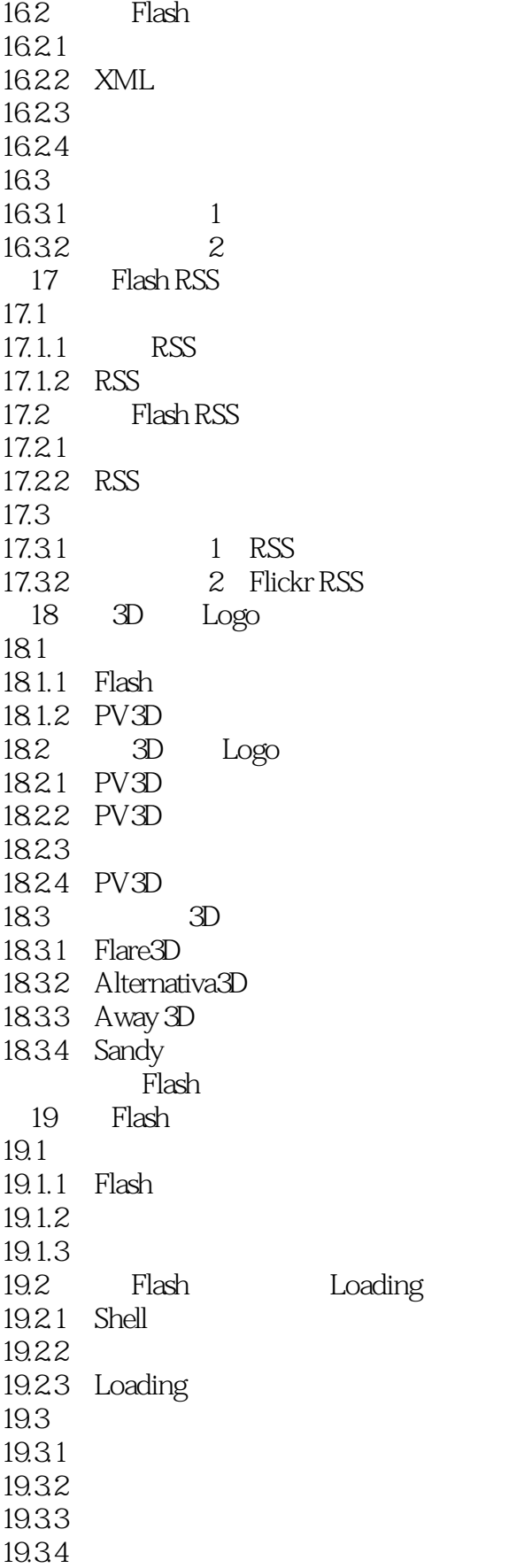

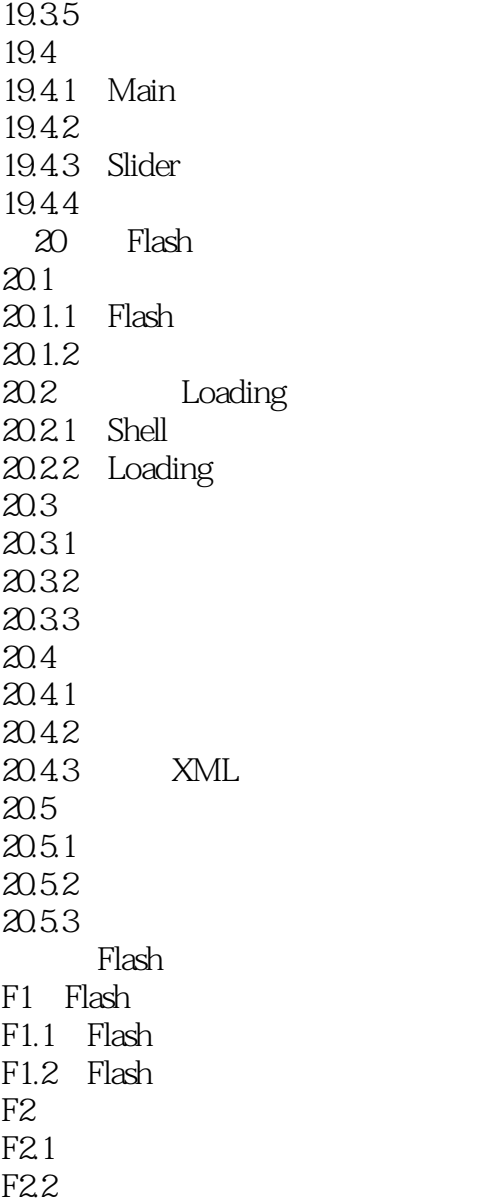

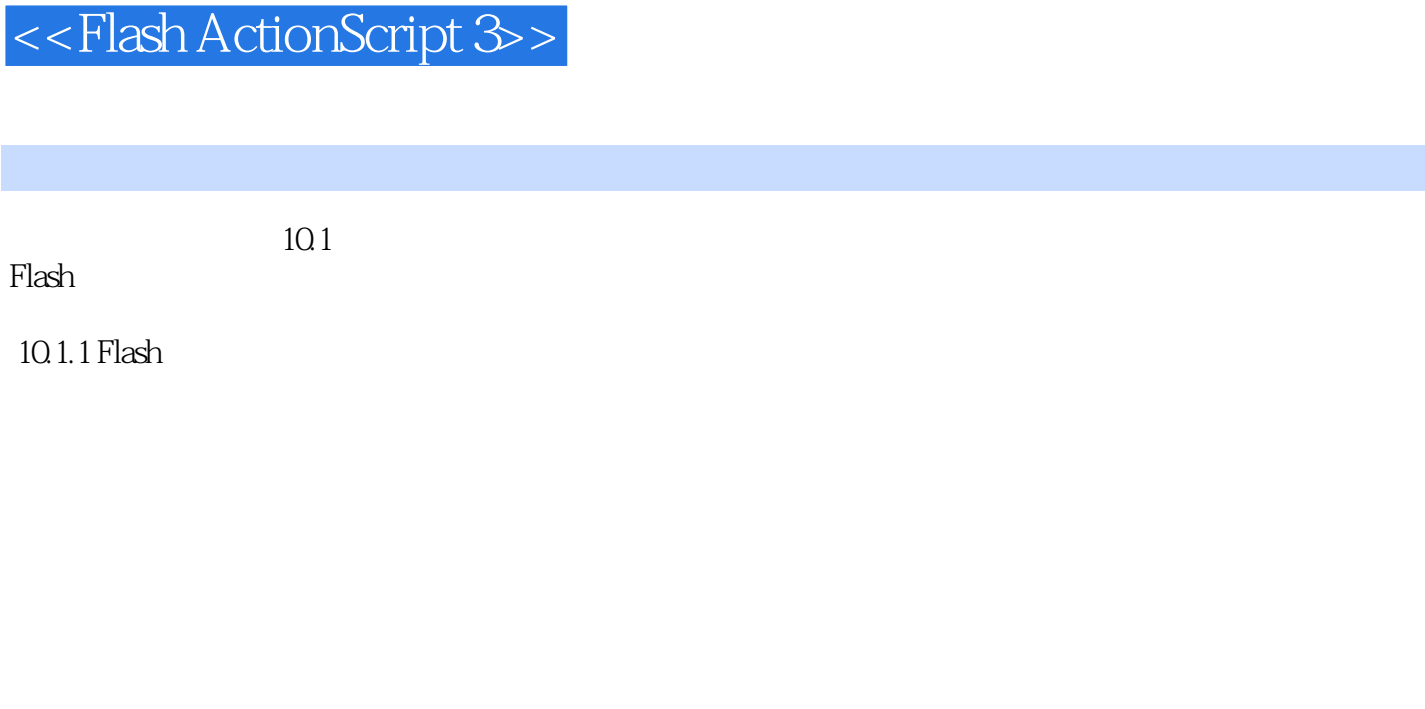

章节摘录

, tushu007.com

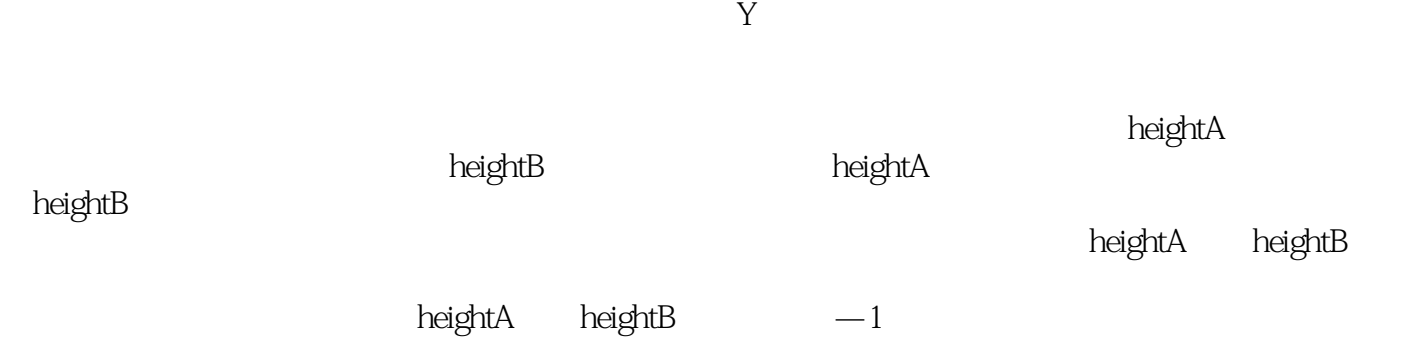

### <<Flash ActionScript 3>>

Mash ActionScript 3.0<br>
Cash ActionScript 3.0<br>
RetionScript3.0 ActionScript 3.0 Flash ActionScript 30

### <<Flash ActionScript 3>>

本站所提供下载的PDF图书仅提供预览和简介,请支持正版图书。

更多资源请访问:http://www.tushu007.com